## Package 'GDPuc'

June 5, 2024

Title Easily Convert GDP Data

Version 1.0.0

Date 2024-06-5

Description Convert GDP time series data from one unit to another. All common GDP units are included, i.e. current and constant local currency units, US\$ via market exchange rates and international dollars via purchasing power parities.

License GPL  $(>= 3)$ 

URL <https://github.com/pik-piam/GDPuc>,

<https://pik-piam.github.io/GDPuc/>

BugReports <https://github.com/pik-piam/GDPuc/issues>

**Depends**  $R (= 2.10)$ 

**Imports** cli  $(>= 2.4.0)$ , crayon, dplyr, glue, lifecycle, magrittr, rlang  $(>= 1.0.0)$ , tibble, tidyr, tidyselect, with r

Suggests covr, knitr, magclass, purrr, rmarkdown, stringr, testthat (>= 3.0.0), usethis, WDI, zoo

VignetteBuilder knitr

Config/testthat/edition 3

Encoding UTF-8

RoxygenNote 7.3.1

NeedsCompilation no

Author Johannes Koch [aut, cre]

Maintainer Johannes Koch <jokoch@pik-potsdam.de>

Repository CRAN

Date/Publication 2024-06-05 17:00:14 UTC

### **Contents**

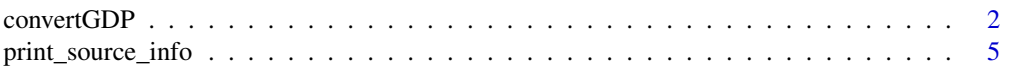

#### <span id="page-1-0"></span>**Index** [6](#page-5-0) **6**

#### Description

#### [Stable]

convertGDP() converts GDP time series data from one unit to another, using GDP deflators, market exchange rates (MERs) and purchasing power parity conversion factors (PPPs).

#### Usage

```
convertGDP(
 gdp,
 unit_in,
 unit_out,
  source = "wb_wdi",
 use_USA_deflator_for_all = FALSE,
 with_regions = NULL,
  replace_NAs = NULL,
  verbose = getOption("GDPuc.verbose", default = FALSE),
  return_cfs = FALSE
)
convertCPI(...)
```
 $convertSingle(x, iso3c, year = NULL, ...)$ 

#### Arguments

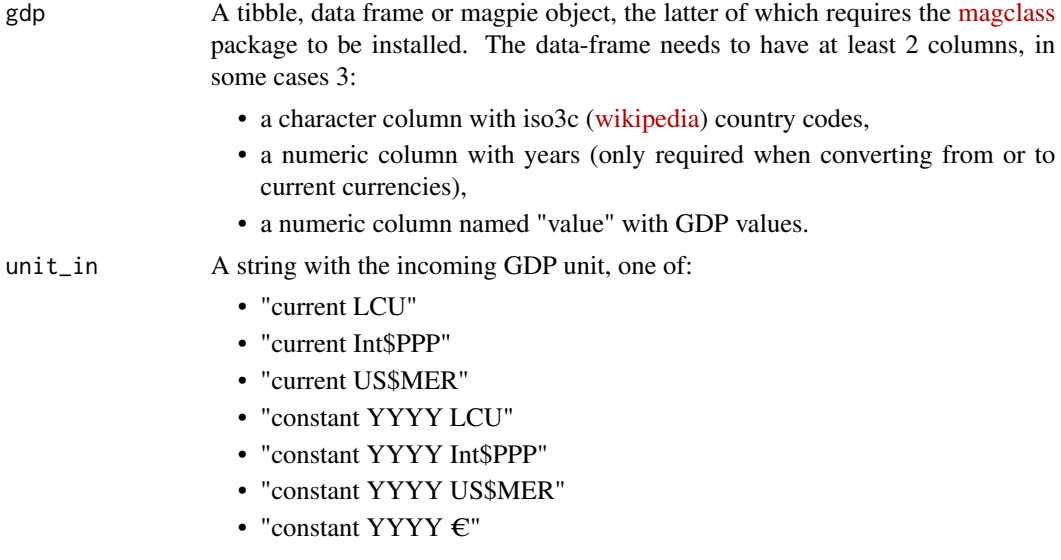

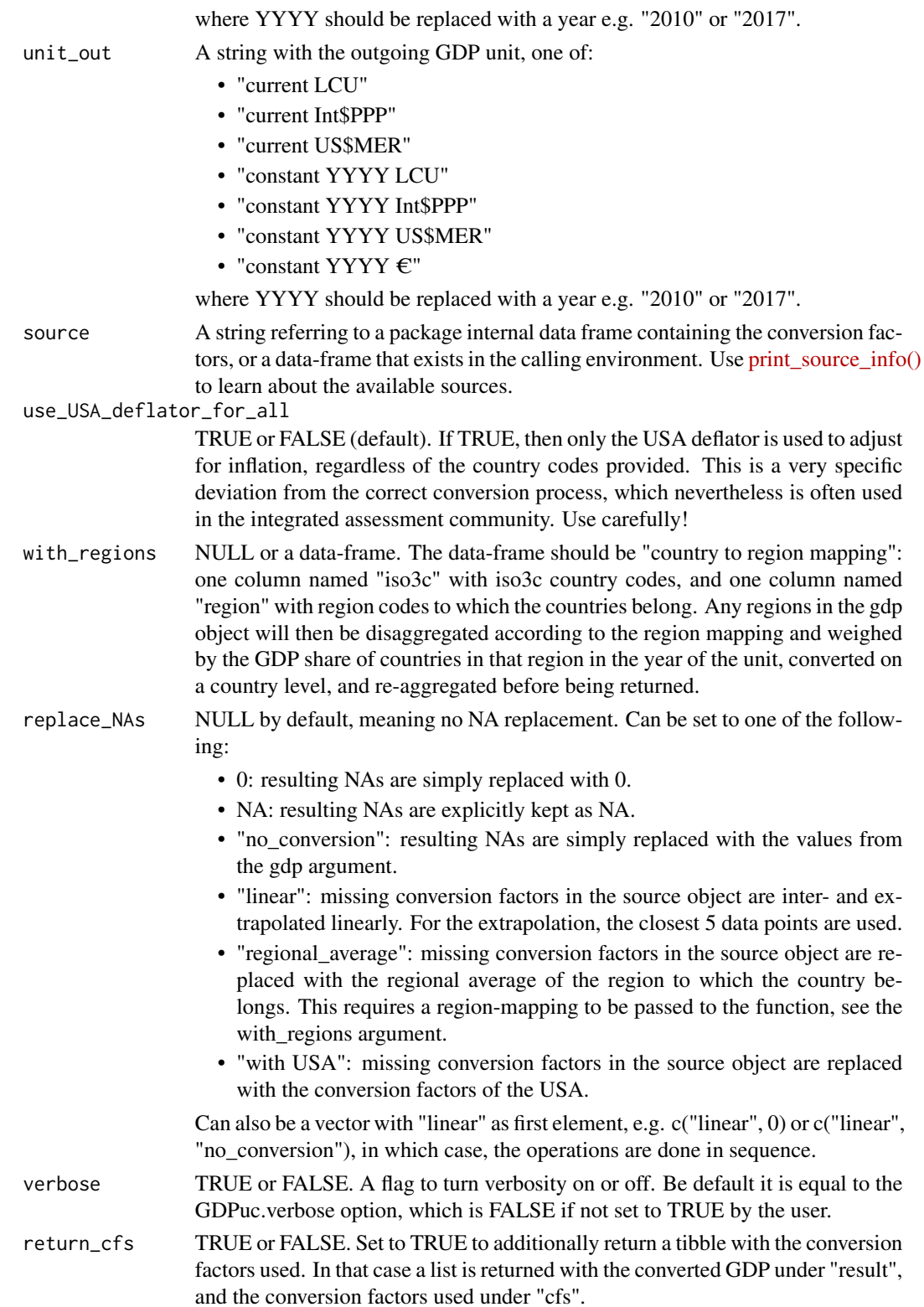

#### 4 convertGDP

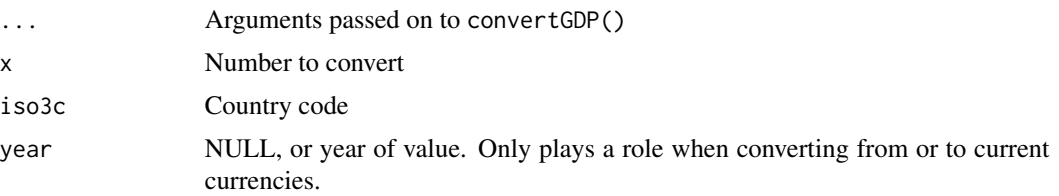

#### Details

When providing a custom source to the function, a certain format is required. The source object must be a data frame or tibble with at least the following columns:

- a character column named "iso3c" with iso3c [\(wikipedia\)](https://en.wikipedia.org/wiki/ISO_3166-1_alpha-3) country codes,
- a numeric column named "year" with years,
- a numeric column named "GDP deflator" with values of the GDP deflator divided by 100 (so that in the base year the GDP deflator is equal to 1, not 100). The base year of the deflator can be any year, and can be country-specific.
- a numeric column named "MER (LCU per US\$)" with MER values,
- a numeric column named "PPP conversion factor, GDP (LCU per international \$)" wit PPP exchange rate values.

#### Value

The gdp argument, with the values in the "value" column, converted to unit\_out. If the argument return\_cfs is TRUE, then a list is returned with the converted GDP under "result", and the conversion factors used under "cfs".

#### Functions

- convertCPI(): Short cut for convertGDP(..., source = "wb\_wdi\_cpi")
- convertSingle(): Convert a single value, while specifying iso3c code and year. Simpler than creating a single row tibble.

#### See Also

The [countrycode](https://github.com/vincentarelbundock/countrycode) package to convert country codes.

#### Examples

```
my_tbble <- tibble::tibble(iso3c = "FRA",
                          year = 2013,
                           value = 100)
convertGDP(gdp = my_tbble,
           unit_in = "current LCU",
           unit_out = "constant 2015 Int$PPP")
# Convert using the CPI as deflator.
```

```
convertGDP(gdp = my_tbble,
```

```
unit_in = "current LCU",
           unit_out = "constant 2015 Int$PPP",
           source = "wb_wdi_cpi")
# Or using the shortcut `convertCPI()`
convertCPI(gdp = my_tbble,
           unit_in = "current LCU",
           unit_out = "constant 2015 Int$PPP")
# Convert a single value quickly
convertSingle(x = 100,iso3c = "FRA",year = 2013,
              unit_in = "current LCU",
              unit_out = "constant 2015 Int$PPP")
```
print\_source\_info *Print information on sources*

#### Description

#### [Stable]

Print detailed information on conversion factor sources to the screen. Information includes the name, origin, date, html-link and an associated note. Calling the function without any argument will print information on all available sources.

#### Usage

print\_source\_info(source)

#### Arguments

source Empty, or the name of one of the internal sources:

1. "wb\_wdi"

- 2. "wb\_wdi\_linked"
- 3. "wb\_wdi\_cpi"

#### Value

No return value, called for side effects.

#### Examples

```
print_source_info()
```
# <span id="page-5-0"></span>Index

convertCPI *(*convertGDP*)*, [2](#page-1-0) convertGDP, [2](#page-1-0) convertSingle *(*convertGDP*)*, [2](#page-1-0)

print\_source\_info, [5](#page-4-0)